## **Digitales Klassenzimmer für Schüler und Schülerinnen**

[Anmeldung am Moodle und betreten des digitalen Klazi](https://wiki.qg-moessingen.de/anleitungen:digitaleklassenzimmer:ds_schueler:anmeldung_betreten:start)

From: <https://wiki.qg-moessingen.de/>- **QG Wiki**

Permanent link: **[https://wiki.qg-moessingen.de/anleitungen:digitaleklassenzimmer:ds\\_schueler:start?rev=1584113162](https://wiki.qg-moessingen.de/anleitungen:digitaleklassenzimmer:ds_schueler:start?rev=1584113162)**

Last update: **13.03.2020 16:26**

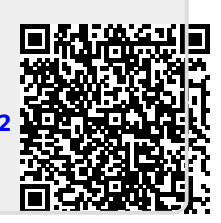